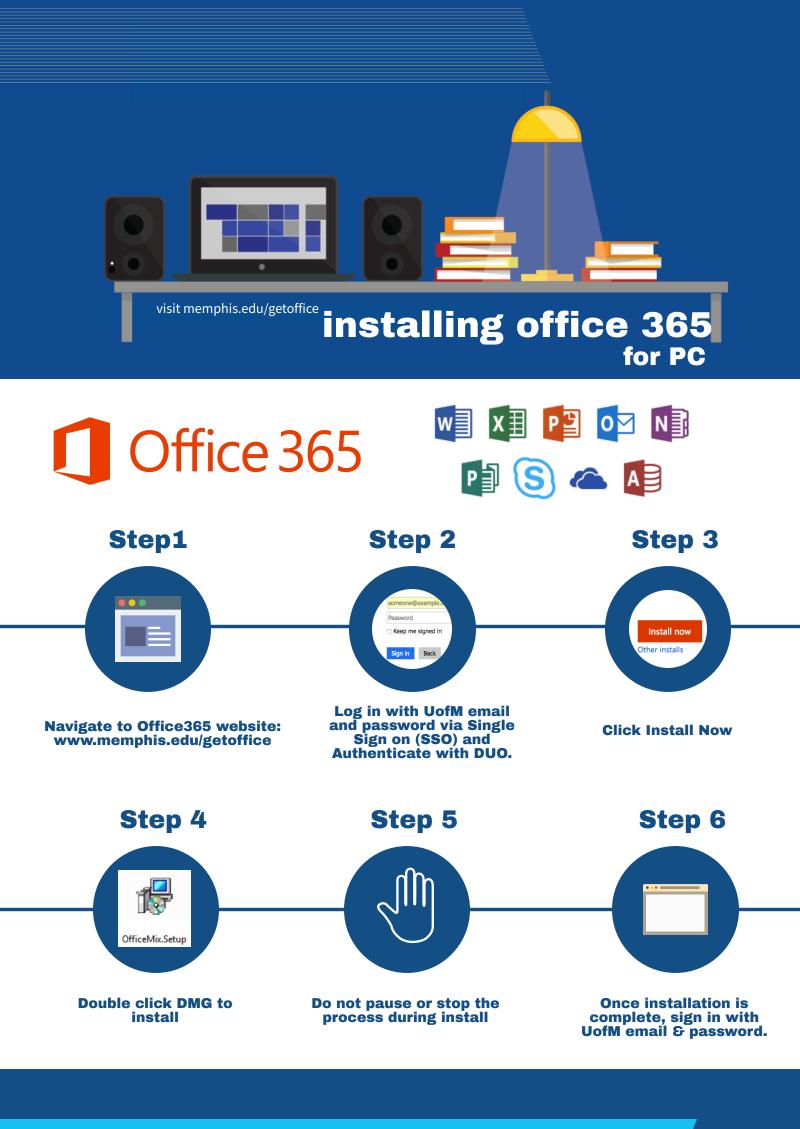

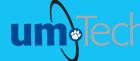

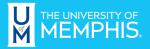

Information Technology Services